Invoices And Estimates Pro Error Code 8
>>>CLICK HERE<<<

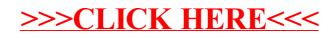